## **Vyplnění ročního hodnocení z pohledu školitele**.

Na stránce https://is.cuni.cz/studium/index.php se přihlásíte do studijního informačního systému (dále jen SIS). Pro přihlášení je třeba mít platné přihlašovací údaje. Po přihlášení zvolte ikonu "Individuální studijní plán PhD. studentů". **Modul je pro školitele** 

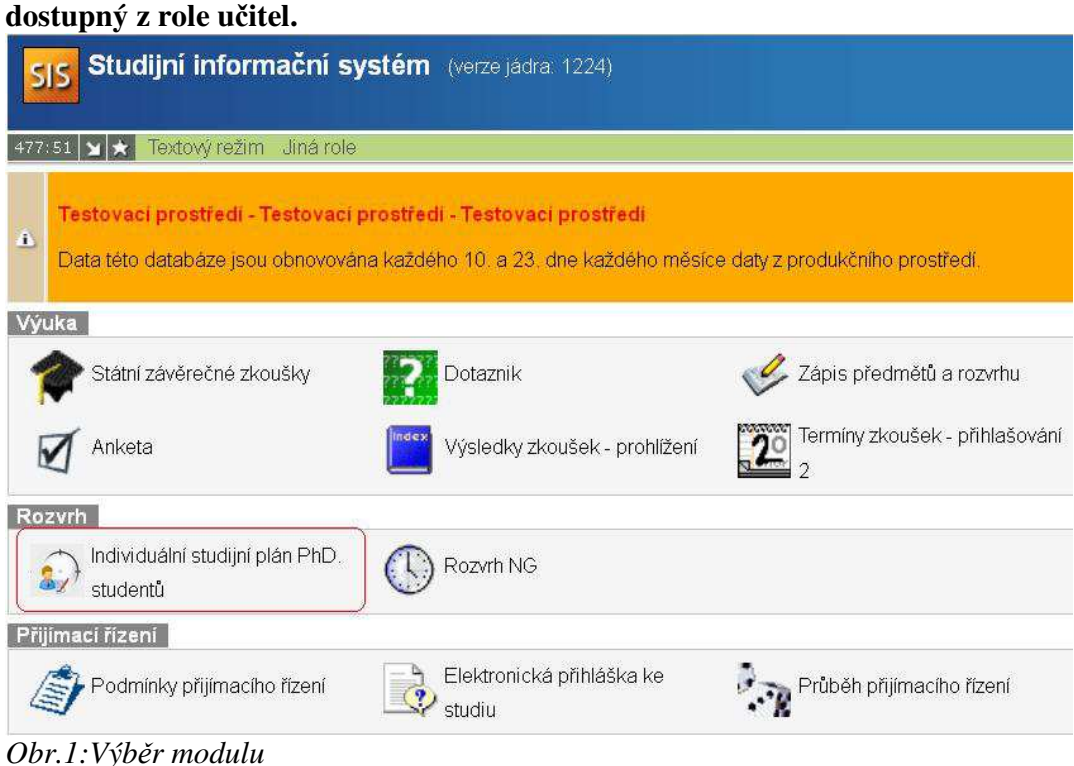

Později by měl jít nastavit filtr, jen na moje studenty. Teď alespoň vybrat typ osoby, vyhledat podle *příjmení školitele* a *stavu plánu schváleno*.(Obr.2)

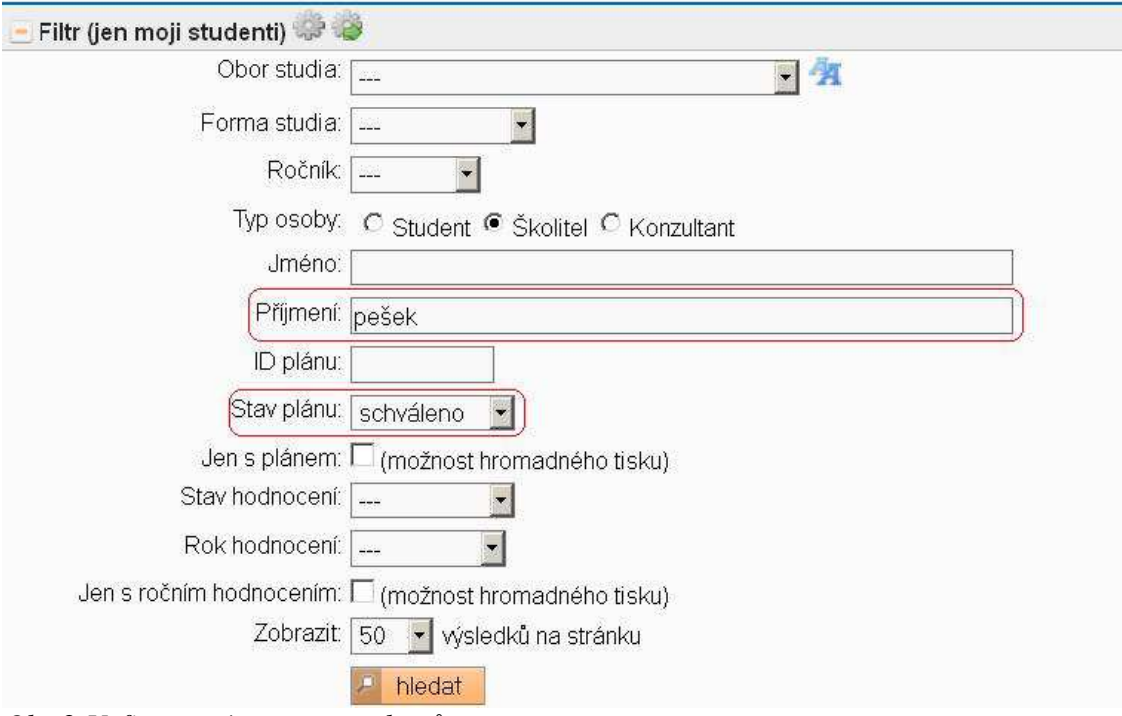

## *Obr.2:Vyfitrovaný seznam studentů*

Zobrazí se seznam studentů (Obr.3), kde lze vidět stav hodnocení (pokud již student hodnocení provedl). Aktuální odpovědnost (student-školitel-oborová rada) je uvedena v

posledním sloupci . K návrhu ročního hodnocení se dostanete přes ikonu , na kterou ukazuje šipka.

|               | Plan<br>$\bullet\bullet$ | Jméno a prijmeni<br>$+ +$      | Studini stav (od)    | Rok přijetí | Skolter<br>$\bullet$         | Stav plánu    | Odpovědnost (návrh plánu). | Poslední úprava<br> | Stav hodnocení (Š/OR) | Gdpovědnost (roční hodnocení) |
|---------------|--------------------------|--------------------------------|----------------------|-------------|------------------------------|---------------|----------------------------|---------------------|-----------------------|-------------------------------|
|               |                          | 3903 PhDr. Petra Baštová       | studuje (30.09.2013) | 2011        | prof. PhDr. Jiří Pešek, CSc. | schvälenv ISP |                            | 12.05.2014 00:00    | navrh RH - 2013 (-/-) | Skolitei > oborová rada       |
|               |                          | 3883 PhDr Monika Březinová     | studuje (26.09.2013) | 2013        | grof. PhDr. Jiří Pešek, CSc. | schvälenv ISP |                            | 12.05.2014.00.00    | návrh RH - 2013 (-/-) | student + Skolitel            |
| $\Box$ $\sim$ |                          | 3920 PhDr. Bc. Michal Dimitrov | studuje (30.09.2013) | 2009        | orof, PhDr. Jiří Pešek, CSc. | schvälený ISP |                            | 12.05.2014 00:00    |                       | r.                            |
|               |                          | 3888 PhDr. David Emier         | studuje (30.09.2013) | 2009        | prof. PhDr. Jiří Pešek, CSc. | schvälenv ISP |                            | 12.05.2014 00:00    |                       |                               |
|               |                          | 3916 PhDr. Soňa Mkulová        | studule (30.09.2013) | 2006        | prof. PhDr. Jiří Pešek, CSp. | schválený ISP |                            | 12.05.2014 00:00    |                       |                               |
|               |                          | 3934 Bc. Romana Mynafiková     | studuje (30.09.2013) | 2010        | prof. PhDr. Jiří Pešek, CSc. | schvälený ISP |                            | 12.05.2014 00:00    |                       |                               |
|               |                          | 3892 Mar. Bc. Tomáš Renner     | studuje (30.09.2013) | 2009        | prof. PhDr. Jiří Pešek, CSc. | schvälenv ISP |                            | 12.05.2014.00.00    | návrh RH - 2013 (-/-) | Skolite) > student            |
|               |                          | 3935 Mgr. Jan Väška            | studuje (30.09.2013) | 2010        | orof, PhDr. Jiří Pešek, CSc. | schvälený ISP |                            | 12.05.2014 00:00    |                       |                               |

*Obr.3:Seznam studentů*

| Roční hodnocení plnění ISP za akademický rok 2013/2014 |                |  |  |  |  |  |  |
|--------------------------------------------------------|----------------|--|--|--|--|--|--|
| Student: PhDr. Petra Baštová (ID: 361691)              |                |  |  |  |  |  |  |
| Predseda OR:                                           |                |  |  |  |  |  |  |
| Skolitel: prof. PhDr. Jiří Pešek, CSc.                 |                |  |  |  |  |  |  |
| Konzultant:                                            |                |  |  |  |  |  |  |
| Stav plánu (ID: 3903)                                  |                |  |  |  |  |  |  |
| Stav ročního hodnocení za akademický rok 2013/2014     |                |  |  |  |  |  |  |
| Akademický rok: 2013/2014                              |                |  |  |  |  |  |  |
| Stav: návrh                                            |                |  |  |  |  |  |  |
| Odpovědnost: oborová rada                              |                |  |  |  |  |  |  |
| Předchozí odpovědnost: školitel                        |                |  |  |  |  |  |  |
| Změna: prof. PhDr. Jiří Pešek, CSc. 13.05.2014 14:18   |                |  |  |  |  |  |  |
| Návrh roční hodnocení v PDF: L                         |                |  |  |  |  |  |  |
| Předchozí roční hodnocení plnění ISP                   |                |  |  |  |  |  |  |
| Roční hodnocení za akademický rok                      | Stav hodnocení |  |  |  |  |  |  |
| 2013/2014                                              | neuzavřeno     |  |  |  |  |  |  |
| Historie důvodů vracení ročního hodnocení ISP          |                |  |  |  |  |  |  |
| Disertační práce a postup v přípravě disertační práce  |                |  |  |  |  |  |  |
| Průběh studia                                          |                |  |  |  |  |  |  |
| Prehled povinnosti                                     |                |  |  |  |  |  |  |
| Další komentáře                                        |                |  |  |  |  |  |  |
| Závěrečné roční hodnocení                              |                |  |  |  |  |  |  |
| $\sqrt{2}$                                             |                |  |  |  |  |  |  |

*Obr.4: Detail studijního plánu:*

Pomocí ročního hodnocení lze upravovat studijní plán studenta. Studenti mohou do ISP Přidávat další povinnosti a zároveň je možné z již dříve schváleného plánu (případně schváleného ročního hodnocení z minulých let) v odůvodněných případech povinnost odstranit. Na Obr. 5 je v prostředním řádku podána žádost o zrušení předmětu.

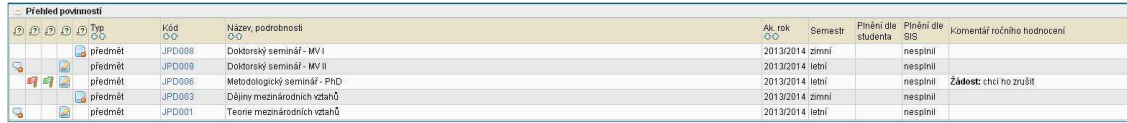

## *Obr.5: Žádost studenta o vyjmutí povinnosti*

Ikona se červeným praporkem zamítne žádost na odebrání povinnosti,ikona se zeleným praporkem žádosti vyhoví, studentovi se ve výpisu povinností objeví komentář předmět byl odebrán.

Student je povinen zajistit si zapsání všech výsledků z předmětů, které splnil na UK, případně dodat na studijní oddělení po tvrzení o splněných předmětech mimo UK. Následně mají možnost spárovat informace o povinnostech z ISP s údaji splněných předmětů v SIS. Studenti předměty spárují a v případě shody kódů se splnění promítne Do sloupce *Splněno dle SIS*. Podrobnosti o takto spárovaných předmětech získáte

kliknutím na ikonu **v** posledním sloupci. Viz Obr. 6

| Přehled povinnosti |         |        |                             |                                                                                                    |  |
|--------------------|---------|--------|-----------------------------|----------------------------------------------------------------------------------------------------|--|
| 0000012            |         | Kéd    | Název, podrobnosti          | Pineni dle Pineni dle Komentar ročniho hodnoceni<br>$\Omega$<br>Ak rok<br>Semestr<br>studenta SIS        |  |
|                    | předmět | JPD008 | Doktorský seminář - MV I    | 2013/2014 zimní<br>nespinil spinil<br>œ                                                                  |  |
|                    | předmět | JPD009 | Doktorský seminář - MV II   | odebran<br><b>MANAGER</b><br>2013/2014 letní<br>2013/20<br>Párování povinnosti ke splněným předmětům     |  |
|                    | předmět | JPD008 | Metodologický seminář - PhD | 2013/2014 letní<br>Semestr Datum examinace Ak rok napárování<br>Povinn Název<br>Ak rok                   |  |
|                    | předmět | JPD003 | Dějiny mezinárodních vztahů | 2013/2014 zimní<br>spin<br>JPD008 Doktorský seminář - MV   2013/2014 zimní<br>05.02.2014 12:02 2013/2014 |  |
|                    | předmět | JPD001 | Teorie mezinárodních vztahů | odebrán<br>2013/2014 letní<br>2013/2014 nespini                                                          |  |

*Obr.6: Spárované povinnosti a detail spárovaného předmětu* 

Pokud student označil předmět za splněný, ve sloupci *Splněni dle SIS* je nesplnil a předmět není se žádnou povinností nepárován, vraťte mu hodnocení zpět. Pomocí menu **Akce** (Obr.7) a textového okna, které se objeví po kliknutí na tlačítko proveď, uveďte požadavky, které má student provést.

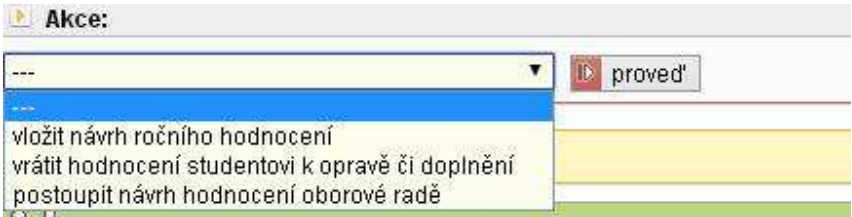

*Obr. 7:Akce, které může školitel dělat s ročním hodnocením studenta*  Všechny požadavky na studenta se zobrazují části **Historie důvodů vrácení ročního hodnocení ISP**.

Student může spárovat povinnosti typu předmět, stáže, publikace a konference.

Povinnost typu předmět lze párovat pouze s předměty zapsanými ve zkouškách.

Povinnost typu publikace lze párovat pouze s publikacemi zaevidovanými v OBD a staženými do SIS.

Povinnost typu konference lze párovat pouze s konferencemi zaevidovanými v OBD a staženými do SIS.

Povinnost typu stáž lze párovat pouze se stáží zadanou prostřednictvím modulu Evidence stáží v SIS.

## **Posun nesplněných povinností**

Pokud student nesplní nějakou povinnost naplánovanou na akademický rok, ve kterém hodnotí, musí kromě přidání komentáře i uvést, ve kterém akademickém roce povinnost splní. Bez tohoto posunu plnění nelze roční hodnocení posunout na školitele. Tyto změny jsou pak uvedeny na dodatku k ročnímu hodnocení.

Nesplněné povinosti jsou v detailu plánu zobrazeny červeně.

Posledním krokem hodnocení je postoupení oborové radě.